# Caracterización Hidrológica y Modelo Hidráulico de la cuenca del río Casacay

# **Espinoza J.\*, Salazar W.\*, Perez S.\*, Guamán E.\***

\*Universidad Técnica de Machala, Facultad de Ingeniería Civil, Machala, Ecuador e-mail: {jespinoza, egguaman\_est}@utmachala.edu.ec {steeven.perez17, salazarcristopher90}@gmail.com

## **RESUMEN:**

Esta investigación se tiene como objetivo principal la determinación de un modelo matemático que permita el cálculo de caudales con el ingreso de la altura del nivel de agua de ciertos puntos determinados y compararlo con las lecturas limnímetricas donde se verificará que los resultados se asemejan, con la ayuda de regresión logarítmica.

Se evidencia la importancia del software SIG (Sistemas de información geográfica), que ayudan al análisis físico-espacial e hidráulicas, sirviendo para la planeación y caracterización de cuencas hídricas.

El problema que motivo al estudio de la cuenca del río Casacay, es la falta de medios adecuados para representar gráficamente las cuencas cercanas, ni efectuar cálculos o estimaciones en la gestión del recurso hídrico, también se evidencia la falta de información estadística que ayuden a realizar estudios basados en datos históricos, para medir las diversas evoluciones de la cuenca con respecto a tiempos de explotación, así mismo realizar histogramas para simular comportamiento de forma numérica, predecir perdidas de carga o inundaciones en zonas vecinas.

Uno de los sistemas que se emplean para el aforo directo, es el aforo con molinete el cual fue empleado para la elaboración de este estudio, junto SENAGUA, el cual es el ente regulador de los recursos hídricos del país, ayudo con información relevante para así tener los insumos necesarios para representar la ecuación representativa y predecir caudales durante cual periodo del año.

**Palabras clave**: SIG, Casacay, regresión logarítmica, recurso hídrico.

## **ABSTRACT:**

This research has as main objective the determination of a mathematical model that allows the calculation of flow rates with the entry of the height of the water level of certain determined points and compare it with the limnimetric readings where it will be verified that the results are similar, with the Logarithmic regression aid.

The importance of the GIS software (Geographic Information Systems) is evident, which helps the physical-spatial and hydraulic analysis, serving for the planning and characterization of water basins.

The problem that led to the study of the Casacay river basin, is the lack of adequate means to graphically represent the nearby basins, or perform calculations or estimates in the management of the water resource, there is also a lack of statistical information that help to perform Studies based on historical data, to measure the different evolutions of the basin with respect to exploitation times, also perform histograms to simulate numerical behavior, predict load losses or flooding in neighboring areas.

One of the systems used for direct capacity, is the capacity with windlass which was used for the preparation of this study, together with SENAGUA, which is the regulator of water resources in the country, helped with relevant information for this have the necessary inputs to represent the representative equation and predict flow rates during which period of the year.

**Keywords:** SIG, Casacay, logarithmic regression, hidric resource.

## **Introducción**

En la ciudad de Machala y sus localidades, el río Casacay es su principal fuente de abastecimiento, haciendo necesario la necesidad de un modelo que ayude a comprender el comportamiento hídrico, debido a su aumento demográfico, deterioro del servicio, impactos geológicos y el inconveniente en la administración del líquido vital por parte de los entes encargados del control.

Se plantea como producto final la caracterización morfológica de la cuenca del rio de Casacay, con el fin de tener los datos más relevantes para los cálculos hidrológicos con la ayuda de un SIG (Sistema de información geográfico) para evaluar la información a través de mapas temáticos.

En cuanto a la modelación hidráulica se empelaron: dos métodos de aforos, registros de lectura limnímetricas, puntos de control y modelos matemáticos; lo cuales se detallarán en el apartado de materiales y métodos.

Para los puntos de control se representaron en tres sitios que cumplen las especificaciones para el aforo como: corrientes paralelas y que sean perpendiculares a la orilla; estos puntos son San Tin Tin, La esperanza y Dumari. El primero tipo de aforo escogido fue el aforo con molinete, mismo que emplea un instrumento denominado molinete marca SEBA, midiendo el número de revoluciones de la vertical de la sección transversal del río Casacay. El segundo método fue el aforo con limnígrafo, utilizando el TD-Diver, el cual es un instrumento que mide alturas del nivel del agua en un tiempo determinado, ubicado en la orilla del río.

En el cálculo de los parámetros hidráulicos se manejó el método de la planimetría, el cual con los datos obtenidos con el molinete permite tomar una sección transversal para tener como resultado el caudal parcial de la sección del río.

El modelo matemático hidráulico seleccionado es la regresión logarítmica, esta regresión ayudara a diseñar la curva de gasto y así tener datos estadísticos de caudal y alturas de nivel de agua para cualquier periodo del año. Este modelo se puede acoplar a más datos de registro y así perfeccionarlo por completo.

El artículo posee apartados que describen el proceso realizado:

Materiales y método: Se plantea los materiales empleados para la elaboración de la investigación y todos los métodos detallados de forma sintetizada para llegar al producto final.

Discusión de resultados: Se detalla los resultados obtenidos y el modelo matemático que ayudara a la determinación de caudales en cualquier periodo del año.

#### **Materiales y Métodos**

Los materiales empleados en este proceso de investigación científica fueron:

- Textos de diversos autores sobre la modelación hidráulica, estudios hidrológicos, modelos matemáticos, aforos, páginas de divulgación científicas, enfocados en el tema de Modelación hidráulica de ríos.
- Software ArcGIS, estadística, plantillas de SENAGUA para cálculo de caudales por medio de aforo por molinete.
- Laptop.

Diversos filósofos (ejemplo, Hesse (1963) y Hughes (1997)) quienes estudiaron la metodología científica tradicional propusieron un esquema de modelación. Estos autores a través de la construcción y el uso de modelos científicos, mejora el entendimiento de sistemas reales observados. El ser humano no ve otra manera de mejorar el conocimiento si no es por medio de la creación de un modelo (Izquierdo, Galán, Santos, & Martínez, 2008).

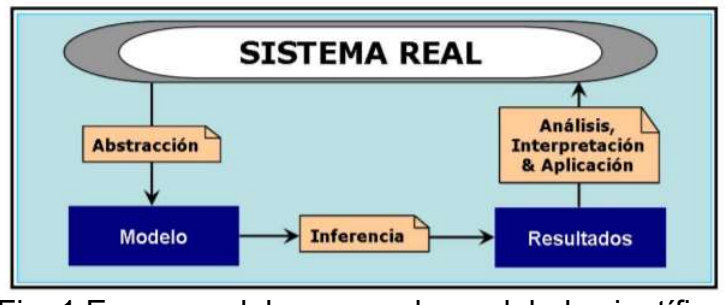

Fig. 1 Esquema del proceso de modelado científico.

La modelación de una cuenca es de índole hidrodinámica, donde se concatenan la modelación hidrológica e hidráulica; para objeto de estudio se realizan representaciones en software de los parámetros hidrográficos de una cuenca permitiendo obtener parámetros como:

- Usos de suelos.
- Longitud del cauce.
- Sub cuencas y áreas.
- Longitud de sistema de drenaje.
- Mapas de curvas de nivel e isovetas.

La modelación aplicada es hidrológica, ya que permite modelas puntos de interés y su relación con variables hidrográficas en términos de tiempos, indicando un medio para determinar las propiedades de la cuenca del Río Casacay (Instituto de hidrología, 2018).

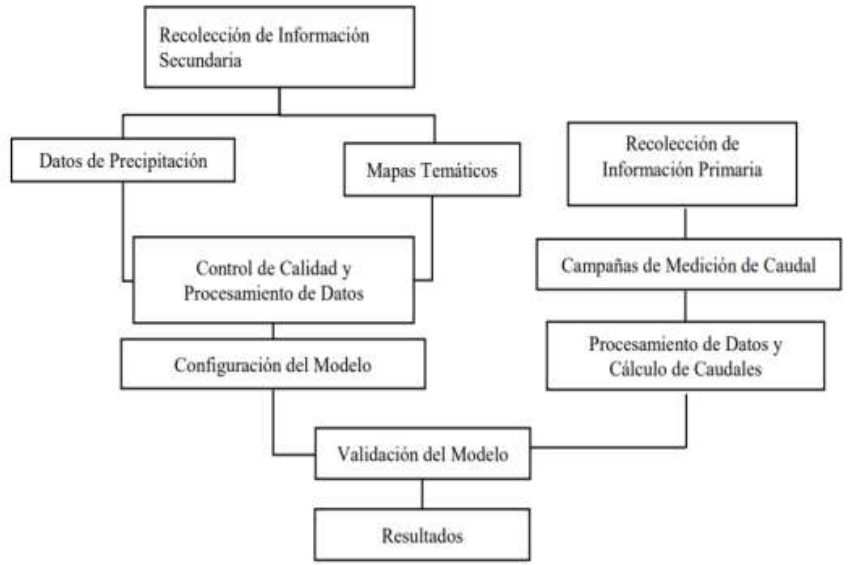

Fig. 2 Esquematización del proceso general para modelar una cuenca hidrográfica.

Se empleo un GPS (Sistema de Posicionamiento Global) portable, de marca Garmin 6 S con una precisión de 1 a 3 metros para levantar los puntos de interés como edificios, escuelas, centros de salud, casas, iglesias, etc. Esta información se complementa con la del IGM (Instituto Geográfico Militar), para enlazar características geofísicas como curvas de nivel, isoyetas, clima y litología.

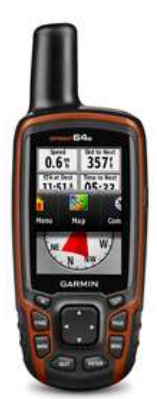

Fig. 3 GPS empleado para toma de datos.

En el procesamiento de datos, empezando de la obtención de datos, organizar e interpretar la información de la cuenca, se procede a mapear, expresar gráficamente y georreferenciar en ArcGIS para elaborar el modelo de la cuenca del río Casacay.

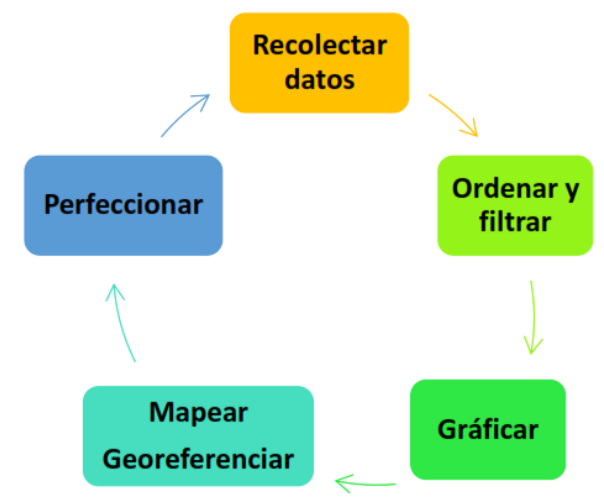

Fig. 4 Proceso de modelación de la cuenca.

ArcGIS es un software que posee múltiples herramientas que permite creación de mapas, empleados paquetes como ArcMap y ArcCatalog. Este programa permite crear patrones, relaciones y tendencia de datos de forma espacial, facilita el análisis avanzado, modelando y automatizando procesos y muestra resultados a través de elaboración de mapas de gran calidad y magnitud (Olmedo, 2006).

Se seleccionaron 4 teorías para la presente investigación:

1) Campañas de aforos con molinete, el cual es un método de aforo directo, utilizando el instrumento (molinete marca SEBA con hélice 2.1429.125.080- CAJA 2447-KONT 1831), para tomar velocidades exactas en el curso del río, en diversos puntos determinados de una sección transversal del río (Vieira, y otros, 2014).

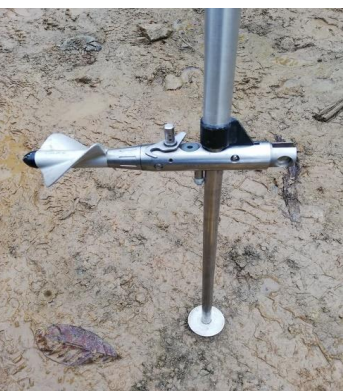

Fig. 5 Molinete de eje horizontal empleado.

Para realizar las mediciones se debe seleccionar el sitio de las mediciones, para lo cual debe cumplir las siguientes características:

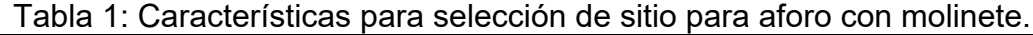

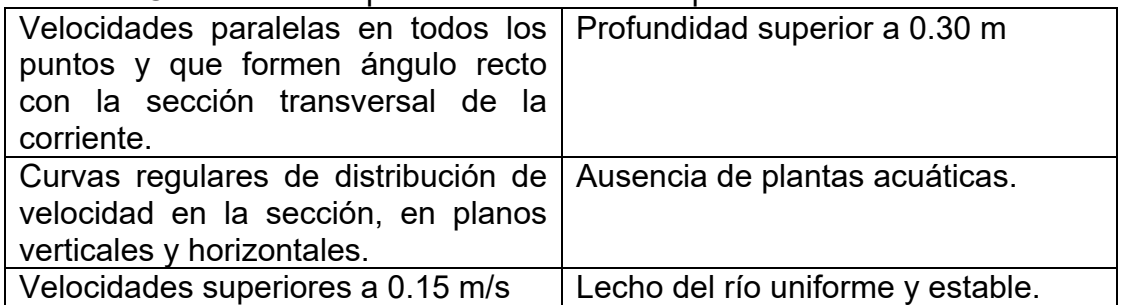

Para cumplir las características del sitio, se escogieron 3 puntos: Dumari, San Tin Tin y la esperanza.

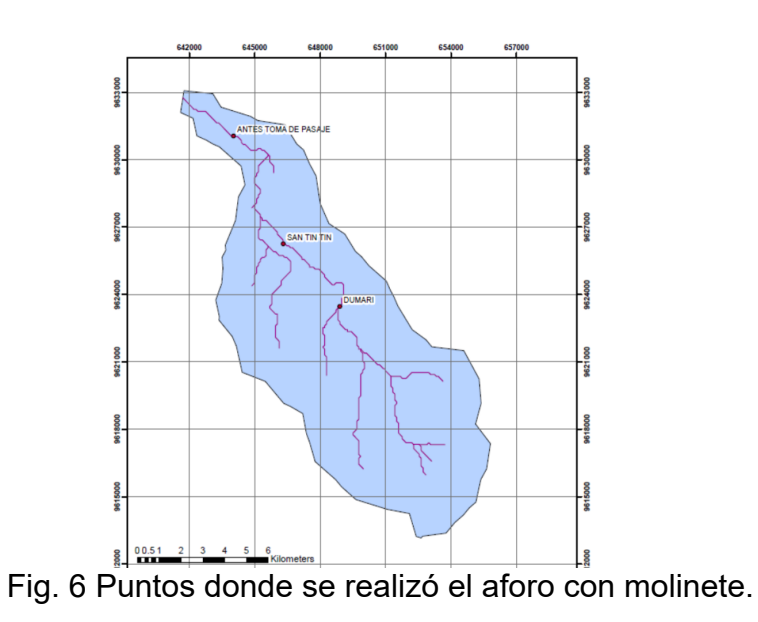

En la sección transversal de un río se mide el ancho del mismo, el ancho de los segmentos de cada punto vertical, la profundidad y el número de vueltas que emite la hélice del molinete a cada porcentaje de profundidad con varios puntos de la vertical; esas mediciones ayudarán a calcular la velocidad y caudal parcial de la sección transversal. Al sumar los caudales parciales se obtiene el caudal total de la sección transversal.

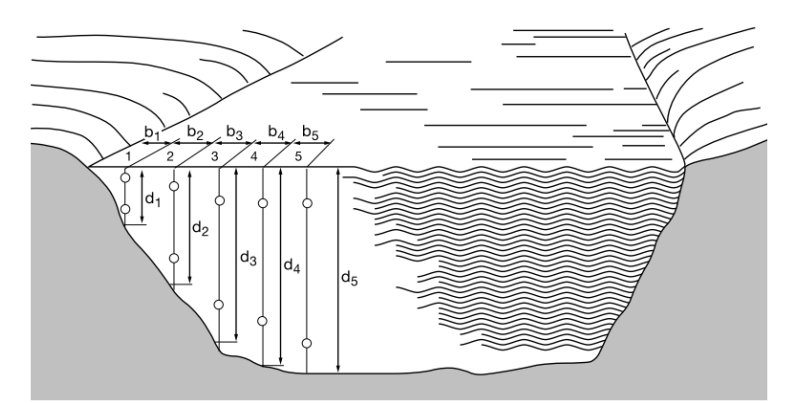

Fig. 7 Vista de la sección transversal de un río, donde se plantea la ubicación de los puntos de observación.

La velocidad usando el molinete se la obtiene con el número de revoluciones y un tiempo en segundos, el cual debe ser el mismo para toda la toma del número de vueltas del molinete, se la expresa con la siguiente formula (Carbone, Pérez, Piccolo, & Perillo, 2006):

$$
v = \left(a \times \frac{R}{T}\right) + b \tag{1}
$$

Donde:

v = velocidad de la corriente de agua (m/s)

R = número de revoluciones por segundo.

a, b = coeficientes numéricos del molinete obtenidos experimentalmente en el canal de calibración y que están de acuerdo al número de hélice utilizada por el aforo.

2) Método de la planimetría para obtener la cantidad de gasto que pasa por un río, se establece el margen izquierdo y derecho del río, para luego medir la distancia del ancho del río y el ancho de cada segmento en cada punto de la vertical. En cada punto de la vertical se mide profundidad y velocidades, se toma de preferencia cuatro mediciones desde el 20%, 40%, 60% y 80% de profundidad total (Sánchez San Román, 2013).

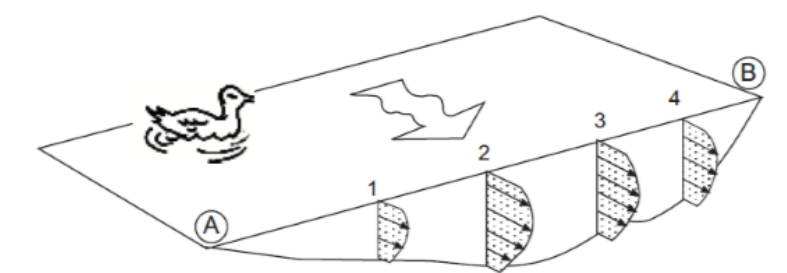

Fig. 8 Sección transversal del río con cuatro puntos establecidos.

Una vez calculada la velocidad con la ecuación (1), se obtiene el caudal por el siguiente procedimiento:

a) Se grafica a escala los perfiles de velocidad a cada vertical donde se mide con el molinete. En las abscisas se encuentra las velocidades en m/s y en las ordenadas la profundidad en m, por lo tanto, la superficie planimétrica del área en cada perfil estará en m $^{2}/s$ .

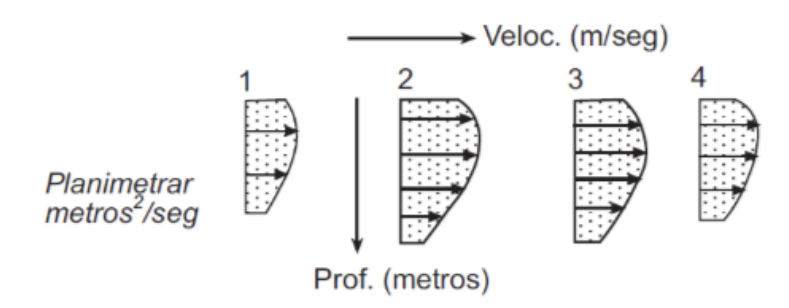

Fig. 9 Perfiles de velocidad.

b) Se grafica la vista en planta del cauce, en el eje de las abscisas se coloca la anchura del río en m y el ancho de cada sección en m, indicando los puntos donde se midió con el molinete; en las ordenadas los calculado en  $\mathrm{\dot{e}}$ l ítem anterior en m $^2$ /s. esta planimetría en escala, ya es el caudal, en donde el producto de abscisa (m) por ordenada (m<sup>2</sup>/s) se obtiene m<sup>3</sup>/s.

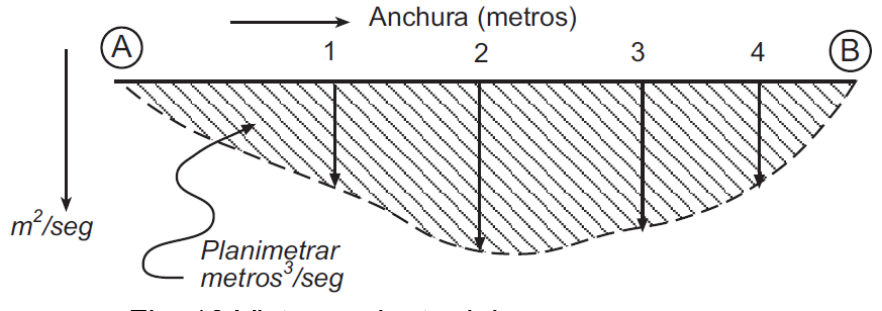

Fig. 10 Vista en planta del cauce.

3) Método de limnígrafo para adquirir valores de lecturas limnímetricas del nivel del agua, para lo se requirió la sonda TD-Diver, que mide continuamente el

8

nivel y temperatura de aguas superficiales, subterráneas e industriales, además mide presiones y temperaturas del agua. Este instrumento posee una sonda de presión que mide la presión del agua, estas sondas definen la columna de agua (Ministerio de Ambiente Vivienda y Desarrollo Territorial, 2007).

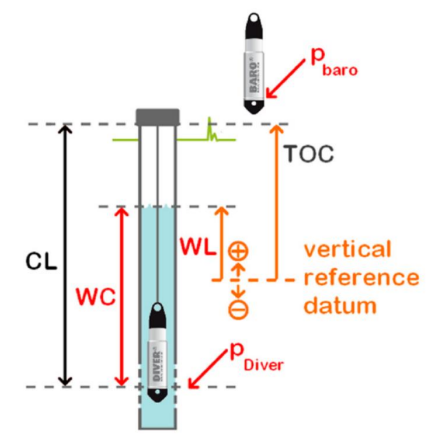

Fig. 11 Instalación TD-Diver.

Para el cálculo del nivel del agua, se emplea las siguientes expresiones:

$$
WC = 9806.65 \times \frac{p_{Diver} - p_{baro}}{\rho \times g}
$$
 (2)

Donde WC = columna de agua (m)  $p = presión (cmH<sub>2</sub>o)$  $\rm g$  = aceleración de la gravedad (9.80665 m/s $^2)$  $\rho$  = densidad del agua (1000 kg/m $^3)$ 

Mientras que el nivel del agua con respecto a la referencia vertical se calcula:

$$
WL = TOC - CL + WC \tag{3}
$$

Sustituyendo la ecuación 2 en 3, queda:

$$
WL = TOC - CL + 806.65 \times \frac{p_{Diver} - p_{baro}}{\rho \times g}
$$
 (4)

Donde

WL = nivel del agua (m) TOC = punto alto de la tubería (m) CL = longitud del cable (m)  $p = presión (cmH<sub>2</sub>o)$  $\rm g$  = aceleración de la gravedad (9.80665 m/s $^2)$  $\rho$  = densidad del agua (1000 kg/m $^3$ )

La longitud de cable se calcula con la siguiente formula:

$$
CL = MM + WC \tag{5}
$$

Donde:

CL = longitud del cable (m) MM = medición manual (m) WC = columna de agua.

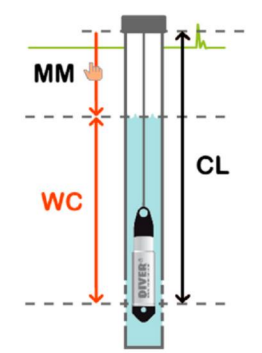

Fig. 12 Medición de la longitud del cable.

4) Método de regresión logarítmica para generar las curvas de gasto. Este método se utiliza cuando el modelo lineal no logra un coeficiente de determinación apropiado. La ecuación característica de este modelo es (Minnaard, 2013):

$$
Y = A + B\ln(x) \tag{6}
$$

Donde:

Y = variable dependiente.

A, B = coeficiente de la ecuación logarítmica, que generalmente son desconocidos.

x = Variable independiente.

El proceso para la aplicación del modelo, se lo realiza de la siguiente forma (Chaves & Cruz, 2016):

 $v = A + Blnx$  $ln x = x'$ Coeficientes de B y A de la ecuación lineal:

$$
B = \frac{N \sum x_i' Y_i - \sum x_i' \sum Y_i}{N \sum x_i'^2 - (\sum x_i')^2}
$$
 (7)

Donde: B = coeficiente de regresión. N = número de muestra

 $X'_i Y_i, \sum Y_i, \sum {X'_i}^2$ ,  $(\sum X'_i)^2$  = parámetro de la ecuación del coeficiente de regresión.

$$
A = \frac{\sum Y_i}{N} - B \frac{X'_i}{N} \tag{8}
$$

Donde:

A, B = Coeficientes de regresión.

N = número de muestra.

 $Y_i$  ,  $X'_i$  = parámetros de la ecuación de regresión.

El coeficiente de correlación de Pearson para el ajuste se representa mediante la ecuación:

$$
R^{2} = \frac{A \sum Y_{i} + B \sum X_{i} Y_{i} + \frac{1}{N} (\sum Y_{i})^{2}}{\sum (Y_{i})^{2} - \frac{1}{N} (\sum Y_{i})^{2}}
$$
(9)  

$$
R^{2} = \frac{\sum X_{i} \times \sum Y_{i}}{\sqrt{(\sum X_{i})^{2} \times (\sum Y_{i})^{2}}}
$$
(10)

El valor de R2 tiene un rango entre -1 y 1. Mientras más se aproxima a 1, es aceptable el coeficiente de correlación (Restrepo & González, 2007).

### **3.- Discusión de Resultados**

Las características físicas de la cuenca se las representa en la siguiente tabla, que fueron obtenidos directamente del software ArcGIS:

| <b>Características Físicas.</b> |                           |  |  |  |  |  |  |  |
|---------------------------------|---------------------------|--|--|--|--|--|--|--|
| Área                            | 121.70 Km <sup>2</sup>    |  |  |  |  |  |  |  |
| Perímetro                       | 55.90 Km                  |  |  |  |  |  |  |  |
| Longitud del Cauce              | 22.67 Km                  |  |  |  |  |  |  |  |
| Longitud de la Cuenca           | 27.32 Km                  |  |  |  |  |  |  |  |
| Forma                           | 4                         |  |  |  |  |  |  |  |
| Indice de gravelius             | 1.43                      |  |  |  |  |  |  |  |
| Pendiente                       | 22.07% o 49.04%           |  |  |  |  |  |  |  |
| retención<br>de<br>Tiempo       | 63.56 min                 |  |  |  |  |  |  |  |
| (formula de Kirpich)            |                           |  |  |  |  |  |  |  |
| Densidad de drenaje.            | $0.55$ km/km <sup>2</sup> |  |  |  |  |  |  |  |
| Precipitación<br>anual          | 941.51 mm anuales         |  |  |  |  |  |  |  |
| (Isoyetas)                      |                           |  |  |  |  |  |  |  |

Tabla 2. Características físicas de la Cuenca.

Una vez obtenidos los parámetros físicos se procede a realizar los mapas temáticos más representativos, que se muestran a continuación:

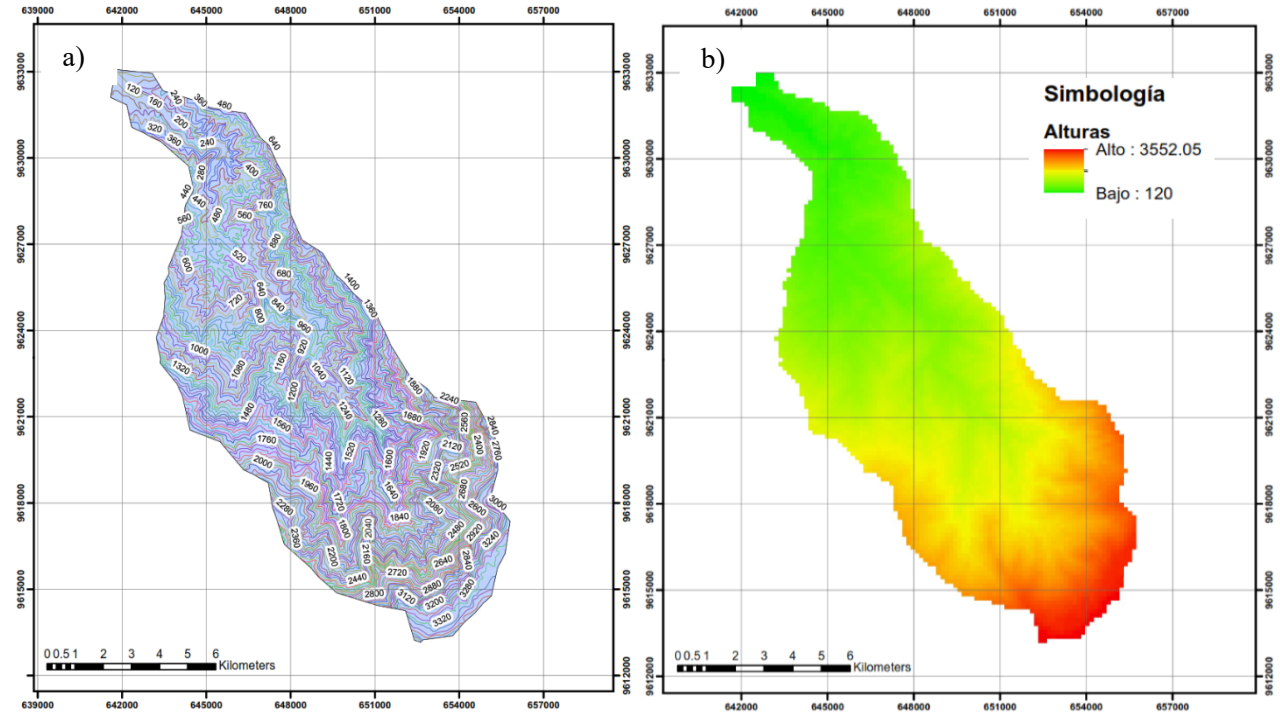

Fig. 13 a) Curvas de nivel. b) MDE de la cuenca

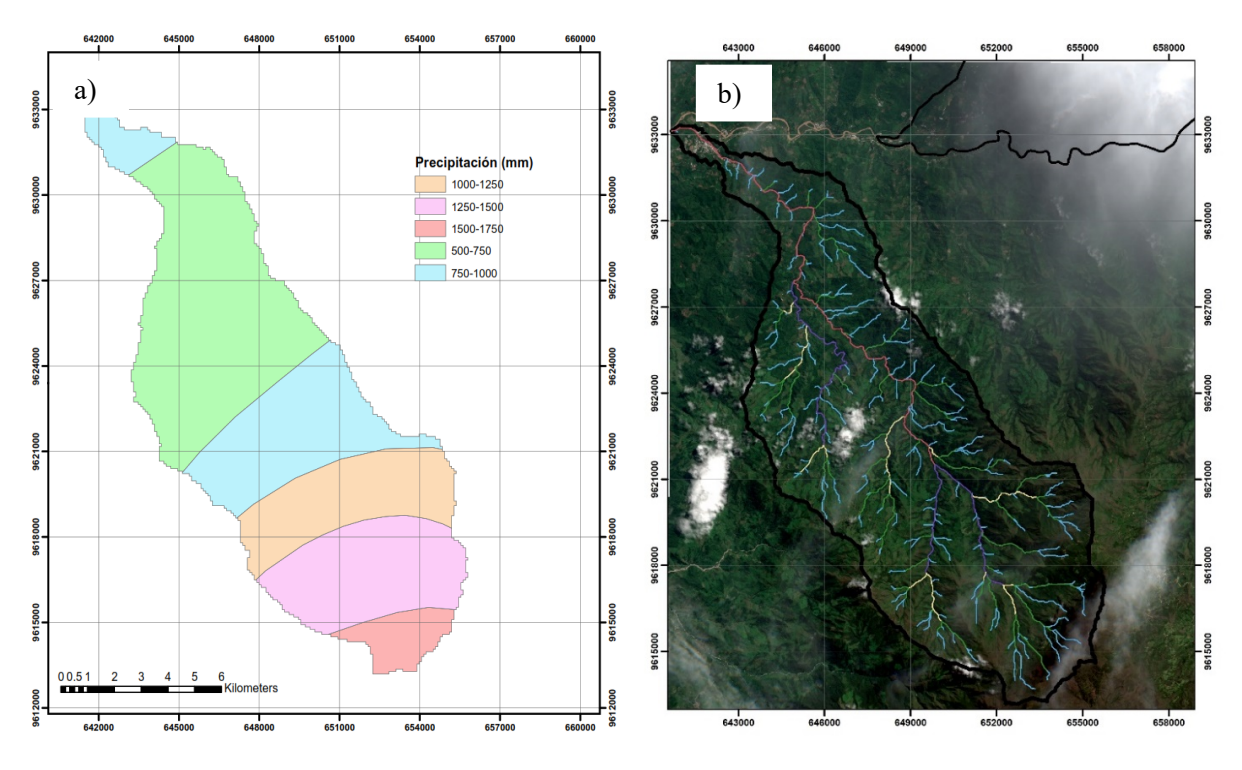

Fig. 14 a) Mapa de isoyetas. b) Imagen satelital.

Para la elaboración del modelo matemático, se usa todos los datos obtenidas en campo y en oficina, mediante los aforos y la metodología explicada en la sección anterior.

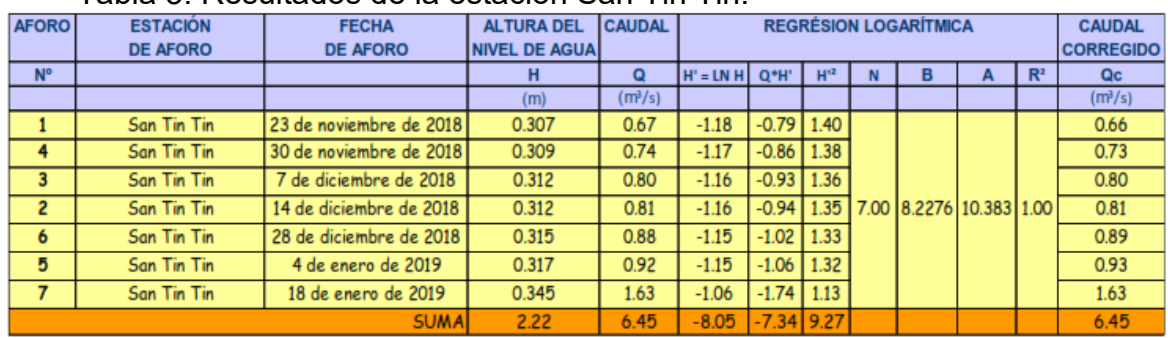

#### Tabla 3. Resultados de la estación San Tin Tin.

#### Tabla 4. Resultados de la estación de aforo La Esperanza.

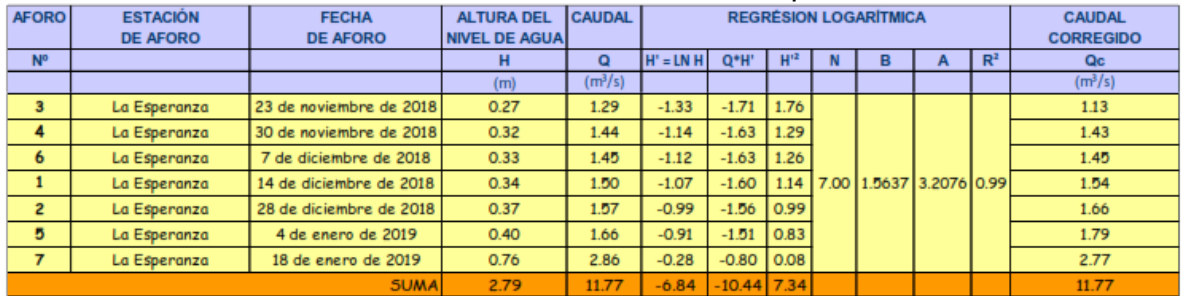

Cabe mencionar que en Dumari, se obtuvieron solo dos aforos ya que el lugar por su topografía se volvió inaccesible.

#### Tabla 5. Resultados de la estación aforo Dumari.

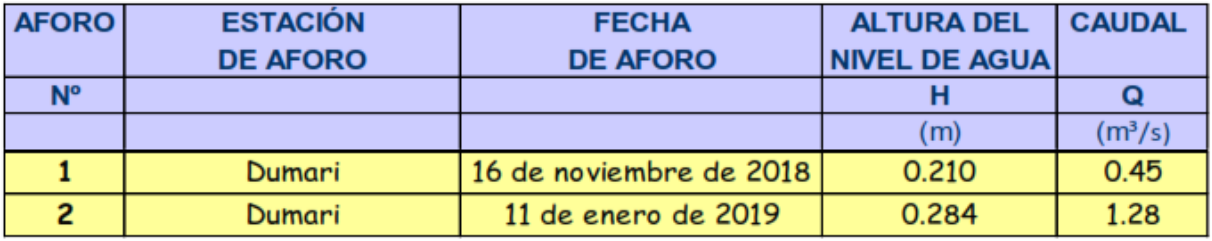

Luego se realizaron la gráfica de las secciones transversales con los datos del aforo con molinete en cada sección transversal del río, las cuales se detallan a continuación los resultados:

|                    | Puntos vertical                      |   |                  |                                |                                       | 3      |                                                                          | 4    |                                                                          | 5    |                                                                          | 6             |                                                         |                |                         |
|--------------------|--------------------------------------|---|------------------|--------------------------------|---------------------------------------|--------|--------------------------------------------------------------------------|------|--------------------------------------------------------------------------|------|--------------------------------------------------------------------------|---------------|---------------------------------------------------------|----------------|-------------------------|
| Abscisas (m)       |                                      | 8 |                  |                                |                                       | $\sim$ |                                                                          | M    |                                                                          | ÷    |                                                                          | ഗ             |                                                         |                | $\circ$<br>Ņ<br>$\circ$ |
| Distancias (m)     |                                      |   | 1.00             |                                |                                       | 1.00   |                                                                          | 1.00 |                                                                          | 1.00 |                                                                          | 1.00          |                                                         | 1.20           |                         |
|                    | 0.00                                 |   | margen izquierdo |                                |                                       |        |                                                                          |      |                                                                          |      |                                                                          |               |                                                         | margen derecho |                         |
| έ<br>Profundidades | 0.10<br>0.20<br>0.30<br>0.40<br>0.50 |   |                  | $60\% + 0.24$<br>$40\% + 0.16$ | $80\% + 0.32$<br>$20% + 0.08$<br>0.38 |        | $80\% + 0.28$<br>$60\% + 0.21$<br>$40\% + 0.14$<br>$20\% + 0.07$<br>0.35 |      | $80\% + 0.32$<br>$60\% + 0.24$<br>$40\% + 0.16$<br>$20\% + 0.08$<br>0.40 |      | $80\% + 0.36$<br>$60\% + 0.27$<br>$40\% + 0.18$<br>$20\% + 0.09$<br>0.45 | $20\% + 0.06$ | $80\% + 0.24$<br>$60\% + 0.18$<br>$40\% + 0.12$<br>0.30 |                |                         |

Fig. 15 Sección transversal del Río Casacay en la estación de aforo San Tin Tin, aforo 5.

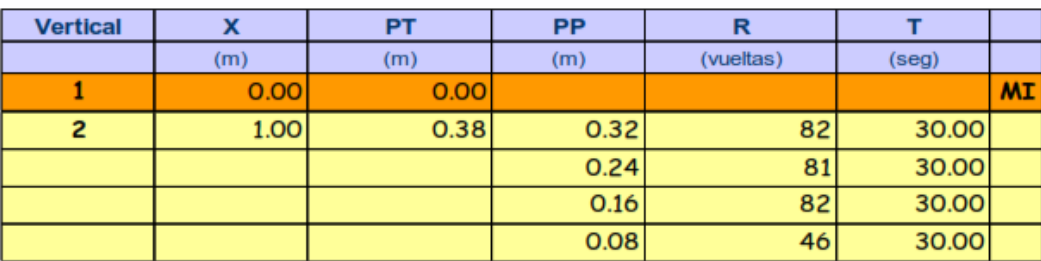

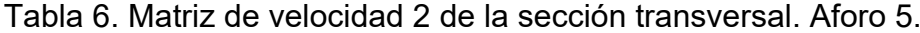

Factores de velocidad:

 $V_3 < V_4$ : Velocidad Superficial = 1.10  $V_3$  >  $V_4$ : Velocidad Superficial = 0.95  $V_1$  > 0; Velocidad de Fondo = 0.10

Para el cálculo de la velocidad empleamos la formula antes mencionada cuando se usa el aforo con molinete:

Coeficiente A = 0.2619 Coeficiente B = 0.0194

$$
V = A \times \frac{R}{T} + B
$$

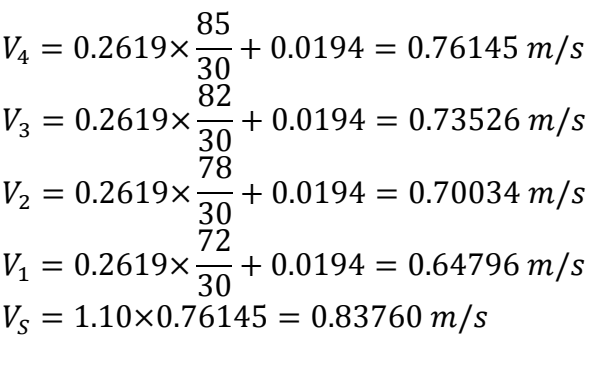

 $V_F = 0.10 \times V_1 = 0.06480 \ m/s$ 

14

Se detalla los demás puntos en forma resumida:

| <b>Vertical</b> |      | PТ   | <b>PP</b> |    |       |
|-----------------|------|------|-----------|----|-------|
|                 | 3.00 | 0.40 | 0.32      | 78 | 30.00 |
|                 |      |      | 0.24      | 66 | 30.00 |
|                 |      |      | 0.16      | 58 | 30.00 |
|                 |      |      | 0.08      | 51 | 30.00 |

Tabla 7. Matriz de velocidad 4 de la sección transversal. Aforo 5

Tabla 8. Resumen de velocidades (m/s).

| V4                        | 0.70034 |
|---------------------------|---------|
| $\mathsf{V}_3$            | 0.59558 |
| V2                        | 0.52574 |
|                           | 0.46463 |
| $\mathsf{V}_{\mathsf{s}}$ | 0.77037 |
|                           | 0.04646 |

Tabla 9. Matriz de velocidad 5 de la sección transversal. Aforo 5

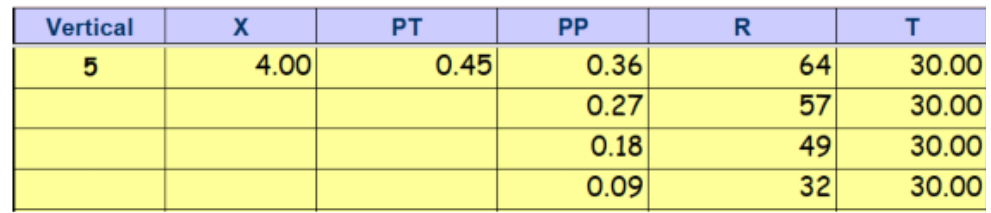

#### Tabla 10. Resumen de velocidades (m/s).

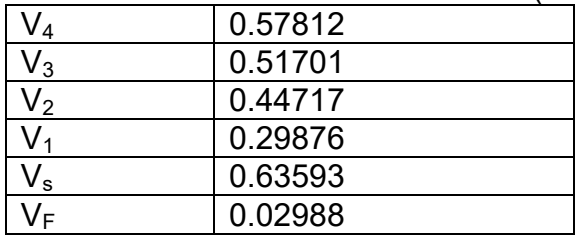

## Tabla 11. Matriz de velocidad 6 de la sección transversal. Aforo 5

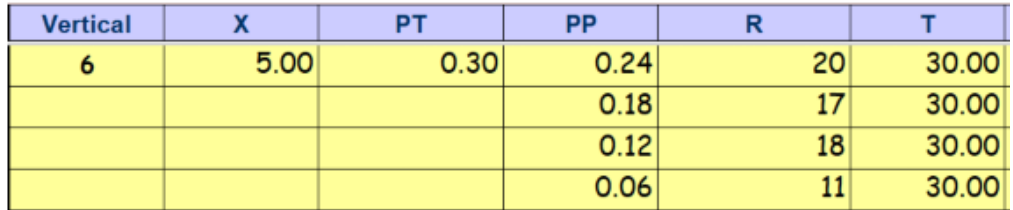

|                          | Tapia TZ. Twoamon ac voloolaadoo mik |
|--------------------------|--------------------------------------|
| ${\cal J}_4$             | 0.19400                              |
| $\mathsf{V}_3$           | 0.16781                              |
| $\mathsf{V}_2$           | 0.17654                              |
|                          | 0.11543                              |
| $\mathcal{N}_\mathbf{s}$ | 0.21340                              |
|                          | 0.01154                              |

Tabla 12. Resumen de velocidades (m/s).

Proceso de cálculo de áreas de las velocidades:

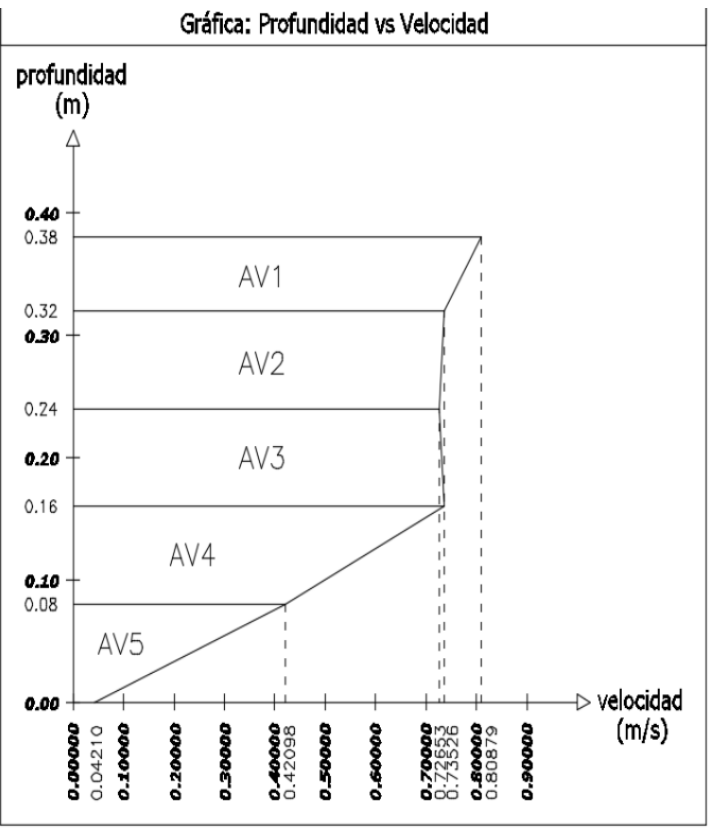

Fig. 16 Gráfica velocidades y profundidades.

$$
AV_1 = \frac{0.80879 + 0.73526}{2} \times 0.06 = 0.046321 \ m^2/s
$$

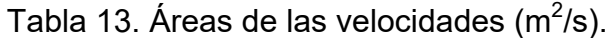

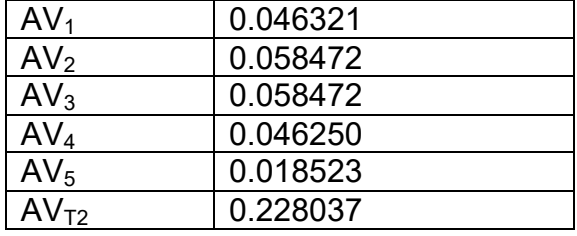

| AV <sub>T3</sub> | 0.230734 |
|------------------|----------|
| AV <sub>T4</sub> | 0.215577 |
| AV <sub>T5</sub> | 0.195657 |
| $AV_{T6}$        | 0.045975 |
|                  |          |

Tabla 14. Resumen de áreas de velocidad (m $^{2}/s$ ).

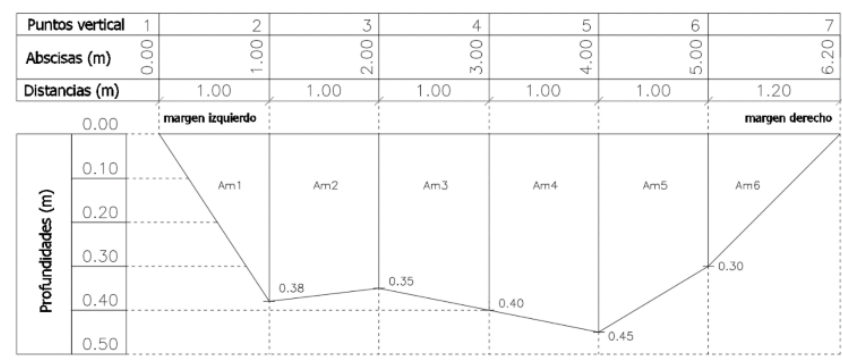

Fig. 17 Área mojada de la sección transversal en la estación de aforo San Tin Tin número 5.

$$
Am_1 = \frac{1 \times 0.38}{2} = 0.1900 \ m^2
$$

Tabla 15. Resumen de áreas mojadas (m $^2$ ).

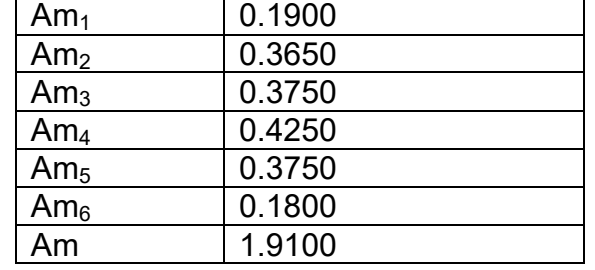

Proceso del cálculo del caudal:

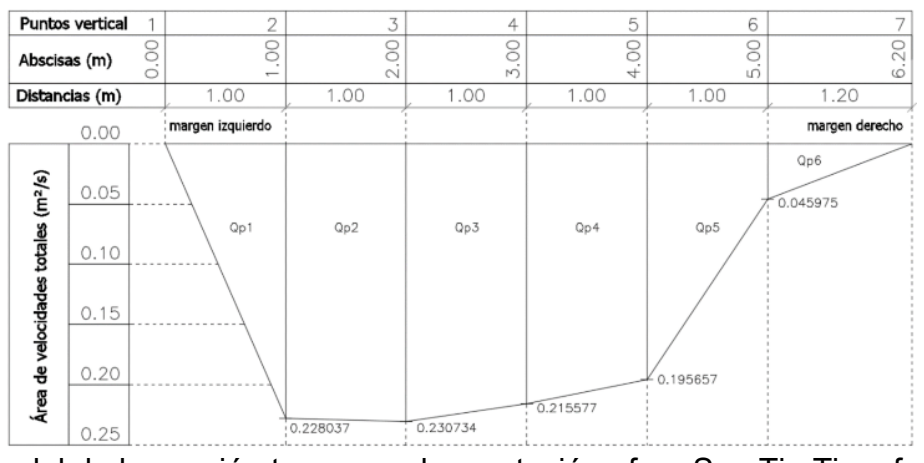

Fig. 18 Caudal de la sección transversal en estación aforo San Tin Tin, aforo número 5.

$$
Qp_1 = \frac{1.00 \times 0.228037}{2} = 0.1140 \ m^3/s
$$

Tabla 16. Resumen de caudales (m $3$ /s).

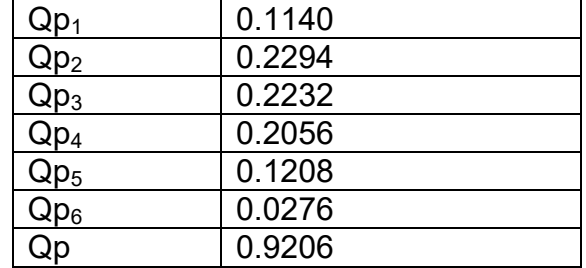

Perímetro mojado.

 $Pm_1 = \sqrt{(1.00)^2 + (0.38)^2} = 1.0698 m$ 

Tabla 17. Resumen de perímetro mojado (m).

| Pm <sub>1</sub> | 1.0698 |
|-----------------|--------|
| Pm <sub>2</sub> | 1.0004 |
| Pm <sub>3</sub> | 1.0012 |
| Pm <sub>4</sub> | 1.0012 |
| Pm <sub>5</sub> | 1.0112 |
| Pm <sub>6</sub> | 1.2369 |
| Pm              | 6.3208 |

Tabla 18. Cálculos hidráulicos.

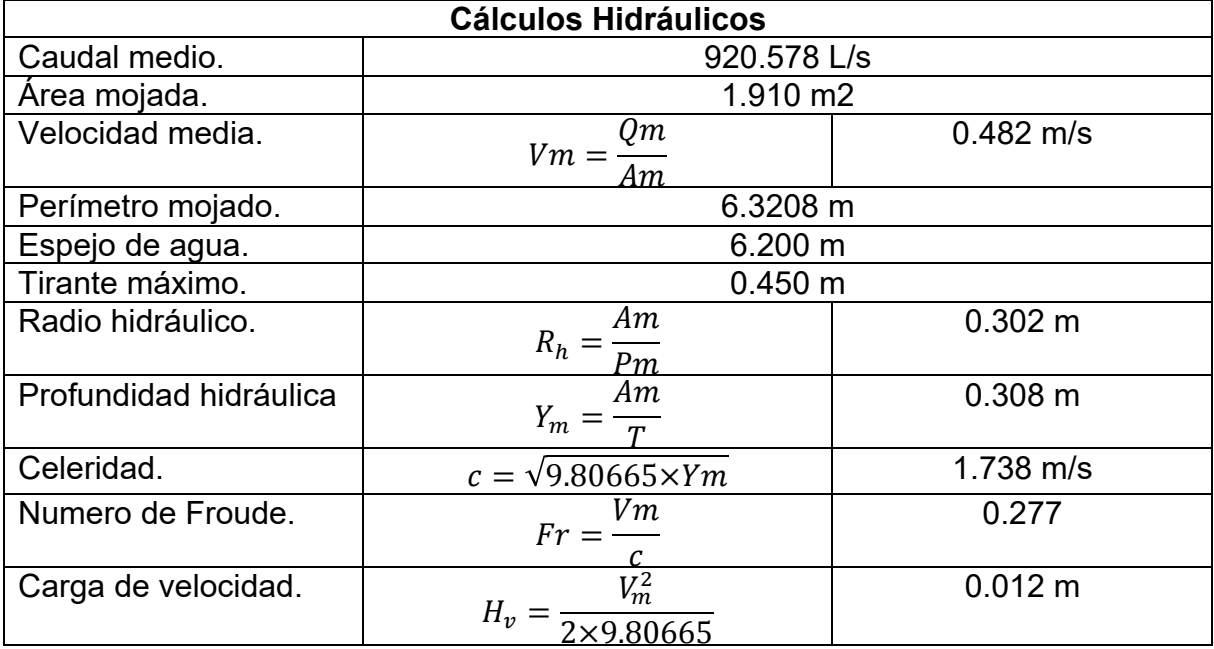

Condiciones para régimen del flujo: Fr < 1 Régimen Subcrítico. Fr = 1 Régimen Crítico. Fr > Régimen Supercrítico.

0.277 < 1 Régimen Subcrítico.

Para la construcción de la curva de gasto para las estaciones aforadas con más mediciones, en este caso San Tin Tin y la Esperanza, se debe tener parámetros los valores de caudal corregido y altura del nivel de agua. Como mínimo se debe tener seis aforos para la aplicación del método estadísticos, empleando el método de regresión logarítmico.

Se empezará con el sitio la Esperanza, siguiendo estos pasos:

a) Se ingresa los datos de caudal y la altura del nivel de agua.

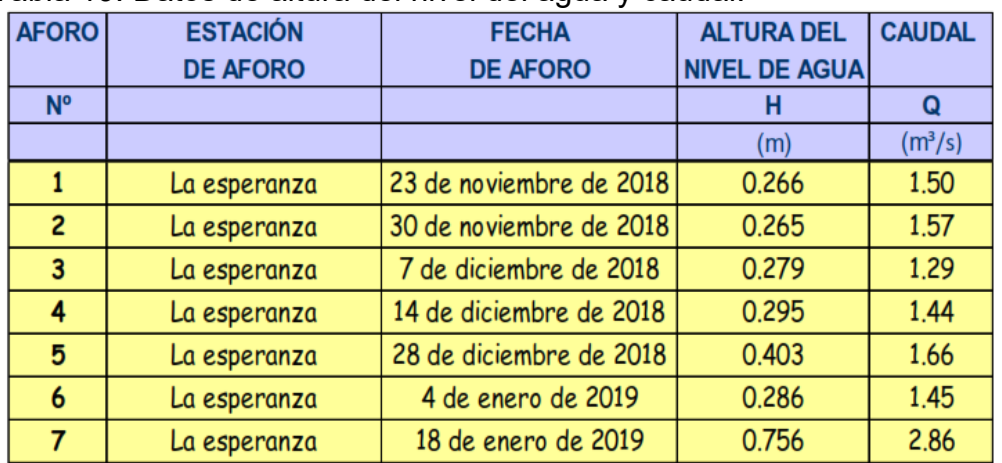

Tabla 19. Datos de altura del nivel del agua y caudal.

b) Ordenar datos de caudal en forma ascendentes de menor a mayor.

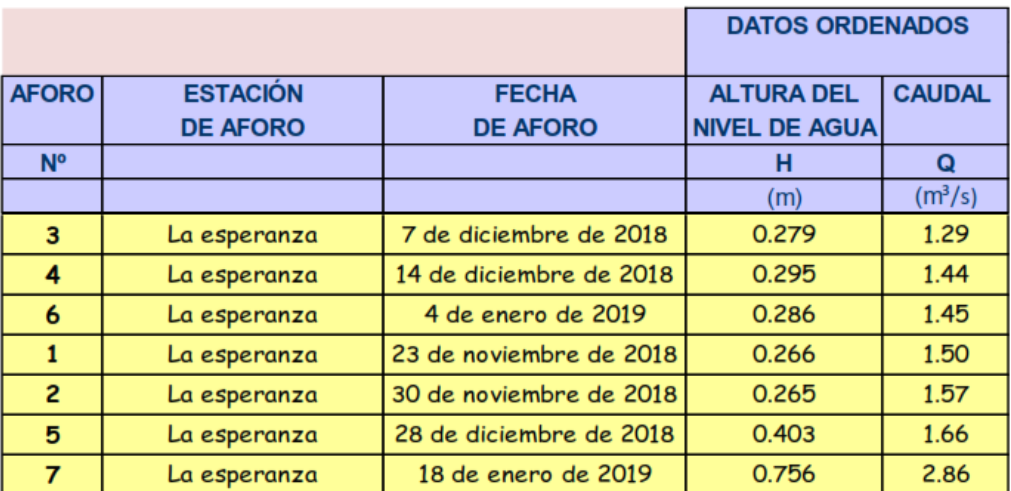

Tabla 20. Datos ordenados del caudal.

Para la interpolación lineal para la corrección de los datos de alturas de nivel de agua, se realizan los siguientes pasos:

a) Elegir el menor valor y el mayor de la tura del nivel del agua, para la corrección de los mismos, aplicando interpolación.

|                |                 |                         | <b>DATOS ORDENADOS</b> |                     | <b>DATOS ORDENADOS</b>      |                     |  |  |
|----------------|-----------------|-------------------------|------------------------|---------------------|-----------------------------|---------------------|--|--|
|                |                 |                         |                        |                     | <b>INTERPOLACIÓN LINEAL</b> |                     |  |  |
| <b>AFORO</b>   | <b>ESTACIÓN</b> | <b>FECHA</b>            | <b>ALTURA DEL</b>      | <b>CAUDAL</b>       | <b>ALTURA DEL</b>           | <b>CAUDAL</b>       |  |  |
|                | <b>DE AFORO</b> | <b>DE AFORO</b>         | <b>NIVEL DE AGUAI</b>  |                     | <b>NIVEL DE AGUA</b>        |                     |  |  |
| N <sup>o</sup> |                 |                         | н                      | Q                   | н                           | $\Omega$            |  |  |
|                |                 |                         | (m)                    | (m <sup>3</sup> /s) | (m)                         | (m <sup>3</sup> /s) |  |  |
| 3              | La esperanza    | 7 de diciembre de 2018  | 0.279                  | 1.29                | 0.265                       | 1.29                |  |  |
| 4              | La esperanza    | 14 de diciembre de 2018 | 0.295                  | 1.44                |                             | 1.44                |  |  |
| $\overline{6}$ | La esperanza    | 4 de enero de 2019      | 0.286                  | 1.45                |                             | 1.45                |  |  |
|                | La esperanza    | 23 de noviembre de 2018 | 0.266                  | 1.50                |                             | 1.50                |  |  |
| $\overline{2}$ | La esperanza    | 30 de noviembre de 2018 | 0.265                  | 1.57                |                             | 1.57                |  |  |
| 5              | La esperanza    | 28 de diciembre de 2018 | 0.403                  | 1.66                | 0.403                       | 1.66                |  |  |
| 7              | La esperanza    | 18 de enero de 2019     | 0.756                  | 2.86                | 0.756                       | 2.86                |  |  |

Tabla 21. Valores interpolados del nivel del agua en la estación de aforo.

b) Se emplea la ecuación de interpolación lineal, para obtener los valores de altura de nivel del agua para los correspondientes caudales. Para el cálculo en el aforo 7, no se lo realiza, debido a que el valor de la altura del nivel de agua es semejante a los datos ascendentes.

Aforo 4. Datos:  $H<sub>o</sub> = 0.265 m$  $H_1 = ?$  $H_2 = 0.403$  m  $Q_o = 1.29 \frac{m^3}{s}$  $Q_1 = 1.44 \, m^3/s$  $Q_1 = 1.66$   $m^3/s$ 

Desarrollo:

$$
H_1 = \frac{(H_o - H_2)(Q_1 - Q_2)}{(Q_o - Q_2)} + H_2
$$
  

$$
H_1 = \frac{(0.265 - 0.403)(1.44 - 1.66)}{(1.29 - 1.66)} + 0.403 = 0.321m
$$

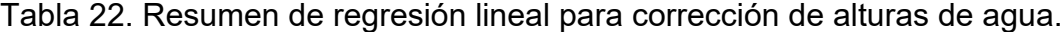

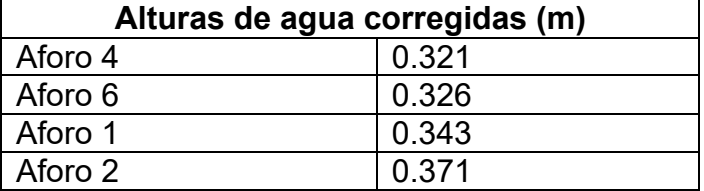

*Conference Proceeding UTMACH 2020 Vol.4,* nº1 *ISSN: 2588-056X TECDES 2019 URL: http://investigacion.utmachala.edu.ec/proceedings/index.php/utmach/issue/archiv* Una vez corregidos se lo ingresó para realizar la respectiva regresión logarítmica:

|                  |                 |                         | <b>DATOS ORDENADOS</b> |                     | <b>DATOS ORDENADOS</b>      |                     |  |  |
|------------------|-----------------|-------------------------|------------------------|---------------------|-----------------------------|---------------------|--|--|
|                  |                 |                         |                        |                     | <b>INTERPOLACIÓN LINEAL</b> |                     |  |  |
| <b>AFORO</b>     | <b>ESTACIÓN</b> | <b>FECHA</b>            | <b>ALTURA DEL</b>      | <b>CAUDAL</b>       | <b>ALTURA DEL</b>           | <b>CAUDAL</b>       |  |  |
|                  | <b>DE AFORO</b> | <b>DE AFORO</b>         | <b>NIVEL DE AGUA</b>   |                     | <b>NIVEL DE AGUA</b>        |                     |  |  |
| $N^{\circ}$      |                 |                         | н                      | Q                   | н                           | Q                   |  |  |
|                  |                 |                         | (m)                    | (m <sup>3</sup> /s) | (m)                         | (m <sup>3</sup> /s) |  |  |
| 3                | La esperanza    | 7 de diciembre de 2018  | 0.279                  | 1.29                | 0.265                       | 1.29                |  |  |
| 4                | La esperanza    | 14 de diciembre de 2018 | 0.295                  | 1.44                | 0.321                       | 1.44                |  |  |
| $\boldsymbol{6}$ | La esperanza    | 4 de enero de 2019      | 0.286                  | 1.45                | 0.326                       | 1.45                |  |  |
| $\mathbf{1}$     | La esperanza    | 23 de noviembre de 2018 | 0.266                  | 1.50                | 0.343                       | 1.50                |  |  |
| $\overline{c}$   | La esperanza    | 30 de noviembre de 2018 | 0.265                  | 1.57                | 0.371                       | 1.57                |  |  |
| 5                | La esperanza    | 28 de diciembre de 2018 | 0.403                  | 1.66                | 0.403                       | 1.66                |  |  |
| $\overline{7}$   | La esperanza    | 18 de enero de 2019     | 0.756                  | 2.86                | 0.756                       | 2.86                |  |  |

Tabla 23. Interpolación lineal de los valores de alturas del nivel de agua.

Con los datos de la tabla 23 se procede a realizar los cálculos mencionados en materiales y métodos, el cual la regresión logarítmica para plantear la ecuación y poder calcular el caudal con respecto a la altura del nivel del agua:

$$
Q = 1.5637 \ln(H) + 3.2076
$$

Por lo cual se plantea una tabla resumen con los caudales corregidos de las dos estaciones aforadas:

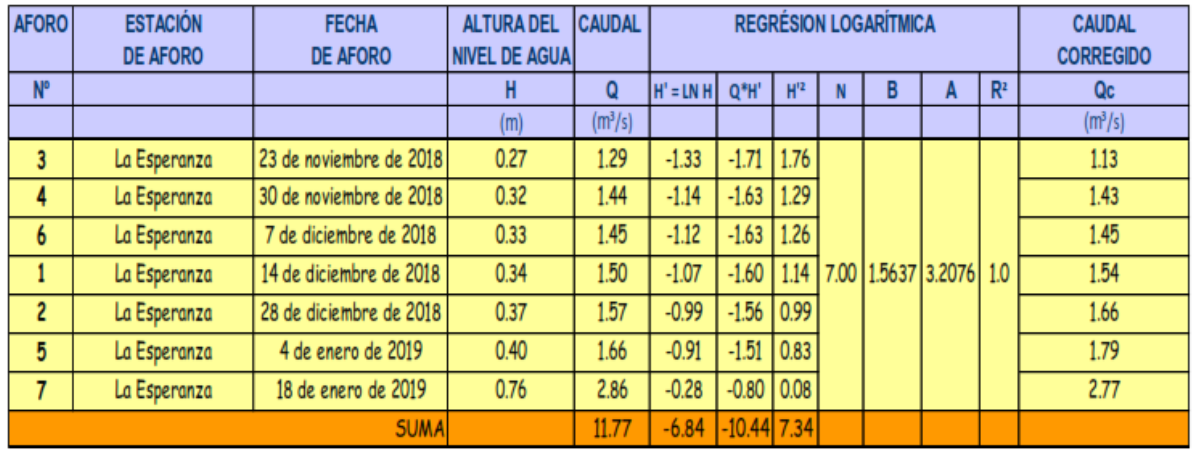

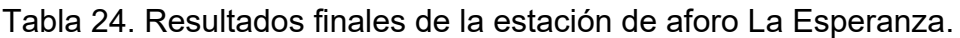

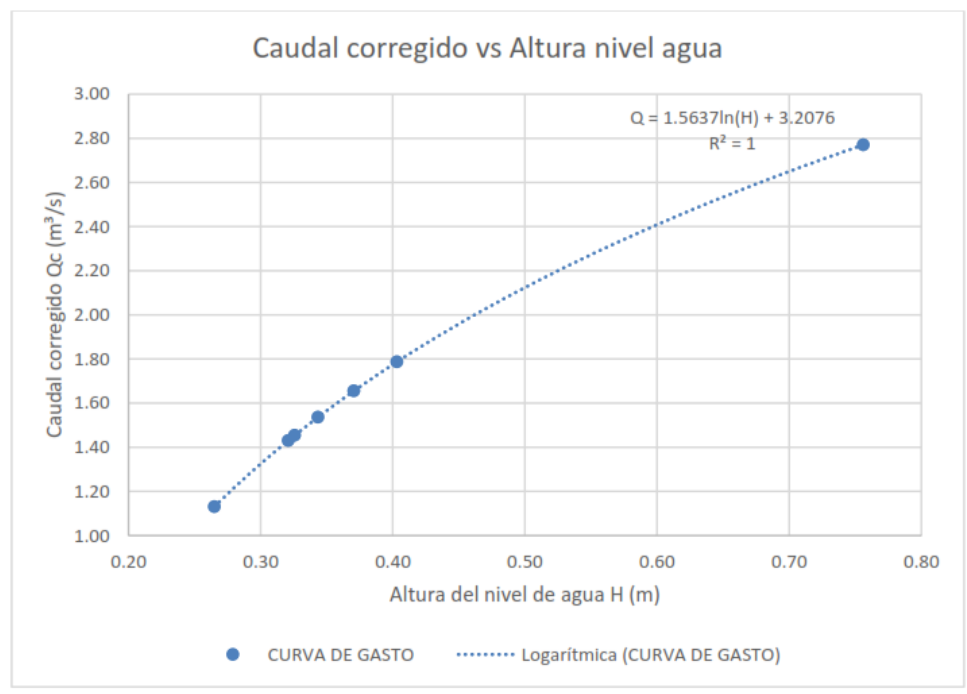

Fig. 19 Curva de gasto de la estación de aforo La Esperanza.

Para la estación de San Tin Tin se realiza el mismo proceso que se empleó en la estación La Esperanza:

| <b>AFORO</b>   | <b>ESTACIÓN</b><br><b>DE AFORO</b> | <b>FECHA</b><br><b>DE AFORO</b> | <b>ALTURA DEL</b><br><b>INIVEL DE AGUAI</b> | <b>CAUDAL</b>       |             |                | <b>CAUDAL</b><br><b>CORREGIDO</b> |   |                    |                |             |
|----------------|------------------------------------|---------------------------------|---------------------------------------------|---------------------|-------------|----------------|-----------------------------------|---|--------------------|----------------|-------------|
| N°             |                                    |                                 | н                                           | $\Omega$            | $H' = LN H$ | $Q^*H'$        | $H^2$                             | В |                    | R <sup>2</sup> | Qc          |
|                |                                    |                                 | (m)                                         | (m <sup>3</sup> /s) |             |                |                                   |   |                    |                | $(m^{3}/s)$ |
|                | San Tin Tin                        | 23 de noviembre de 2018         | 0.307                                       | 0.67                | $-1.18$     | $-0.79$   1.40 |                                   |   |                    |                | 0.66        |
| 4              | San Tin Tin                        | 30 de noviembre de 2018         | 0.309                                       | 0.74                | $-1.17$     | $-0.86$        | 1.38                              |   |                    |                | 0.73        |
| 3              | San Tin Tin                        | 7 de diciembre de 2018          | 0.312                                       | 0.80                | $-1.16$     | $-0.93$   1.36 |                                   |   |                    |                | 0.80        |
| $\overline{c}$ | San Tin Tin                        | 14 de diciembre de 2018         | 0.312                                       | 0.81                | $-1.16$     | $-0.94$   1.35 |                                   |   | 7.00 8.2276 10.383 | 1.0            | 0.81        |
| 6              | San Tin Tin                        | 28 de diciembre de 2018         | 0.315                                       | 0.88                | $-1.15$     | $-1.02$        | 1.33                              |   |                    |                | 0.89        |
| 5              | San Tin Tin                        | 4 de enero de 2019              | 0.317                                       | 0.92                | $-1.15$     | $-1.06$        | 1.32                              |   |                    |                | 0.93        |
| 7              | San Tin Tin                        | 18 de enero de 2019             | 0.345                                       | 1.63                | $-1.06$     | $-1.74$        | 1.13                              |   |                    |                | 1.63        |
|                |                                    | <b>SUMA</b>                     |                                             | 6.45                | $-8.05$     | $-7.34$ 9.27   |                                   |   |                    |                |             |

Tabla 25. Resultados finales de la estación de aforo San Tin Tin.

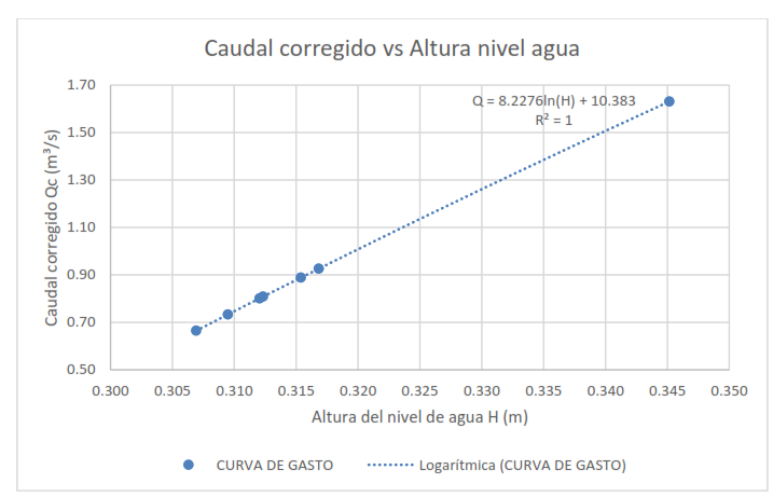

Fig. 20 Curva de gasto de la estación de aforo San Tin Tin.

Como resultado final se presenta los datos obtenidos en la estación limnímetricas:

Tabla 26. Resultados de caudales de la estación limnímetrica.

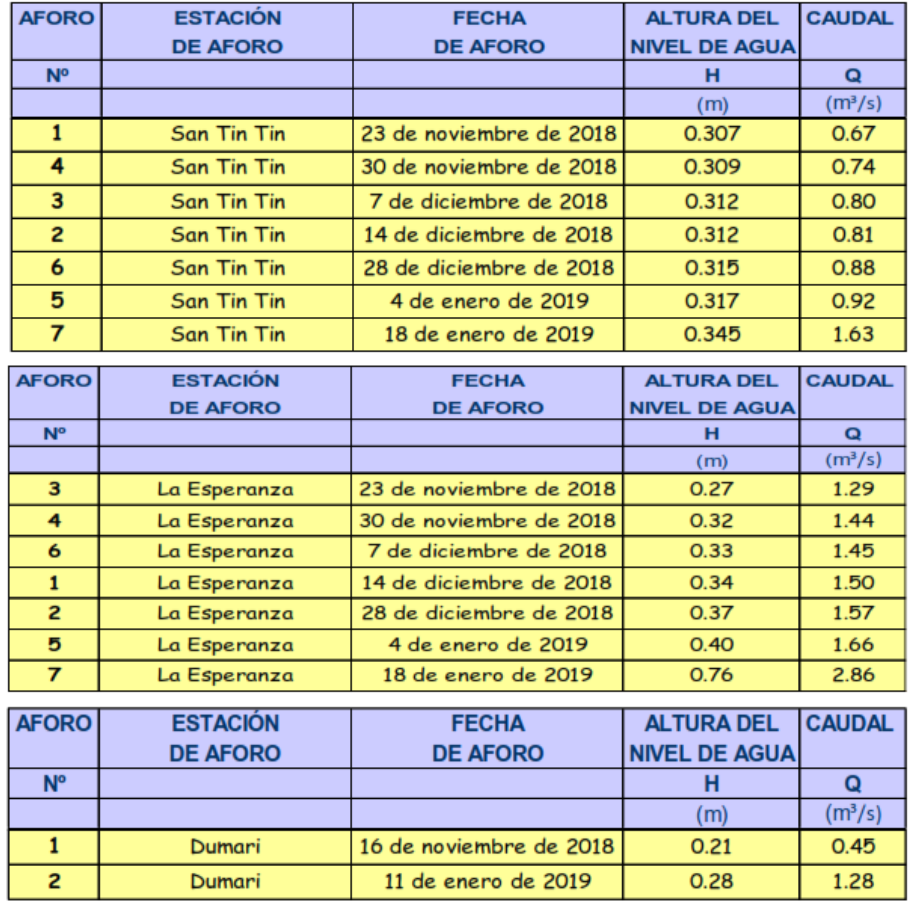

## **Conclusiones**

- Ø Según los parámetros físico de la cuenca el factor de forma es 4, por lo cual la Cuenca alargada, al igual con el resultado de drenaje cuyo valor es 0.55 km/km<sup>2</sup> obteniendo un drenaje pobre.
- Ø Se obtuvo un modelo hidráulico y un modelo matemático hidráulico gracias a las curvas de gastos, donde el primer modelo se emplea cuando se tiene una variedad de lecturas de caudales y alturas limnímetricas, mientras que el segundo modelo se aplica cuando se tiene pocos datos de caudales y limnímetricas que se acoplan a las características de la cuenca estudiada.
- $\triangleright$  Como se puede observar en la tabla final de alturas limnímetricas, se observa que los caudales se asemejan mucho gracias al modelo matemáticos realizado con ayuda del aforo en cada estación mencionada.
- $\triangleright$  Se determino las ecuaciones que son representativas la cuales se detallan en la tabla de registro; el modelo matemático es factible en la estación San Tin Tin, ya que la sección transversal es estable, a diferencia de la ecuación en la estación La Esperanza que no es representativa, porque la sección transversal no es estable por motivos de fenómenos naturales como socavación y sedimentación.

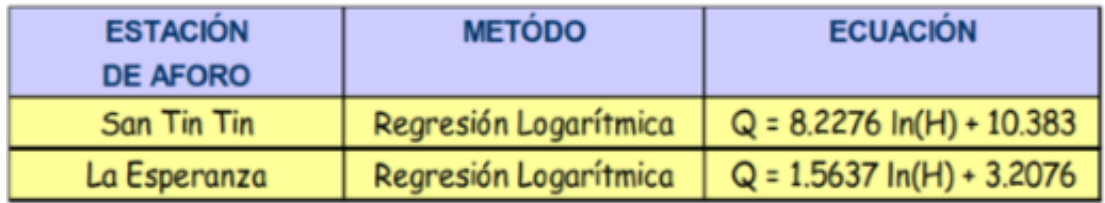

### **Referencias Bibliográficas.**

- Carbone, M., Pérez, D., Piccolo, M. C., & Perillo, G. (2006). Comportamiento hidrológico del arroyo claromecó, Argentina. *Investigaciones Geográficas*(39), 179–193. doi:https://doi.org/10.14198/INGEO2006.39.09
- Chaves, C., & Cruz, E. (2016). *Cálculo de tránsito de caudales de crecida empleando métodos estaísticos del río aracataca en la estación 29067150 ganadería Caribe, en el departamento del Magdalena.* Bogotá: Universidad Distrital Franciso José de Caldas.
- Instituto de hidrología, m. y.-I. (2018). *Protocolo de modelación hidrológica e hidráulica.* Bogotá: Gobierno de Colombia.
- Izquierdo, L., Galán, J., Santos, J., & Martínez, R. (2008). Modelado de sistemas complejos mediante simulación basada en agentes y mediante dinámica de sistemas. *Metodología de Ciencias Sociales*(16), 85-112. Obtenido de https://www.researchgate.net/publication/228369884 Modelado de sistemas compl ejos mediante simulacion basada en agentes y mediante dinamica de sistemas
- Ministerio de Ambiente Vivienda y Desarrollo Territorial. (2007). *Protocolo para el monitoreo y seguimiento del agua.* Nacional de Colombia.
- Minnaard, C. L. (2013). Modelos de regresión lineales y no lineales: su aplicación en problemas de Ingeniería. *Premisa*, 20-29.
- Olmedo, M. T. (2006). Sistemas y análisis de la información geográfica. Manual de autoaprendizaje con ArcGIS. *Cuadernos Geográficos*(39), 231-233.
- Restrepo, L., & González, J. (2007). De Pearson a Spearman. *Colombiana de Ciencias Pecuarias, 20*(2), 183-198.
- Sánchez San Román, F. J. (2013). *Hidrología - Hidrogeología.* Salamanca, España: Dpto. Geología Universidad de Salamanca.
- Vieira, L., de Souza Fraga, M., Barros, F., Rocha, F., Amorim, J. d., Rocha de Carvalho, S., . . . Paulúcio da Silva, D. (2014). Relação entre vazão e qualidade da água em uma seção de rio. *Ambiente & Água, 9*, 118-129. Obtenido de http://www.scielo.br/scielo.php?pid=S1980- 993X2014000100012&script=sci\_abstract&tlng=pt